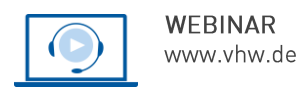

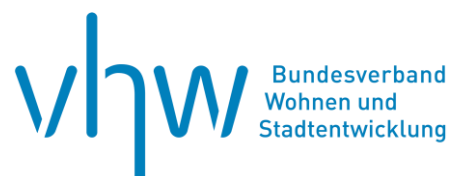

# Stadtentwicklung und Soziale Stadtpolitik **"Vom Umgang mit Daten" – Methoden der Datenanalyse in der Kommune**

### **Dienstag, 12. November 2024** und **Mittwoch, 13. November 2024 | 2-tägig | online Webinar-Nr.: [WB240623](http://www.vhw.de/va/WB240623)**

#### **Gute Gründe für Ihre Teilnahme**

Kommunale Bildungs-, Gesundheits-, Mobilitäts- und Sozialplanung stellen heute hohe Anforderungen an eine differenzierte Beschreibung und Diagnose der (sozialen) Stadtstruktur.

Die für Analysen und Planungen nötigen Informationen lassen sich aus einer Vielzahl kommunaler Verwaltungsdaten gewinnen. Viel zu oft bleiben solche Daten ungenutzt. Kreativ verwendet können sie zu mehr Transparenz und zu einer integrierten Planung wesentlich beitragen. Dazu müssen aber aus Daten relevante Erkenntnisse gewonnen werden.

Im Webinar wird Ihnen praktisches Wissen zur Datengewinnung, Datenauswahl und Datenaufbereitung sowie zur Entwicklung von Indikatoren vermittelt. Vorgestellt und erörtert werden zudem die Grundlagen und Methoden quantitativer Datenauswertungen.

Die Nutzung dieser Verfahren im Rahmen kommunaler Sozialstrukturanalysen und Sozialraumanalysen sowie von Controlling Prozessen wird ebenfalls Gegenstand des Webinars sein.

Neben den Möglichkeiten, die die Analyse kommunaler Daten liefern, werden deren Grenzen diskutiert. Die Themen werden anhand von praktischen Beispielen verdeutlicht.

Während des Webinars besteht ausreichend Gelegenheit zu Fragen und Diskussionen. Die Zahl der Teilnehmenden ist auf 25 begrenzt.

#### **Ihre Dozierenden**

#### **Dipl.-Geogr. Thomas Groos**

Diplom-Geograph, von 2009 bis 2017 wissenschaftlicher Mitarbeiter an der Ruhr-Universität Bochum, seit April 2017 Leiter der Abteilung für Statistik in der Klingenstadt Solingen; Mitglied im erweiterten Vorstand des Verbands Deutscher Städtestatistiker (VDSt).

#### **Volker Kersting**

Diplom Soziologe und Sozialarbeiter; u.a. von 2009-2017 Leiter der "Stadtforschung und Statistik" der Stadt Mülheim an der Ruhr. Mitglied im Verband Deutscher Städtestatistiker (VDSt) und im Verein für Sozialplanung (VSOP).

#### **>>** [ALLE INFOS & ANMELDUNG](http://www.vhw.de/va/WB240623)

#### **Termin**

Dienstag, 12. November 2024 Beginn: 09:30 Uhr, Ende: 12:30 Uhr

Mittwoch, 13. November 2024 Beginn: 09:30 Uhr, Ende: 12:30 Uhr

#### **Teilnahmegebühren**

370,- € für Mitglieder 435,- € für Nichtmitglieder

#### **Dieses Webinar richtet sich an**

Ämtern für Soziale Angelegenheiten, Gesundheits-, Sozial- und Jugendhilfeplaner, Stadtentwicklungsabteilungen, Statistiker von Städten, Kreisen und Gemeinden, Bürgermeister sowie anderen Abteilungen, die sich mit Fragen der Datenauswertung, Datennutzung und deren Interpretation befassen.

# **Programmablauf**

**"Vom Umgang mit Daten" – Methoden der Datenanalyse in der Kommune**

#### **Begrüßung und Kurzvorstellung**

**Einführung: vom ungehobenen Schatz verwaltungsproduzierter Daten**

#### **Praktisches Wissen zur:**

- Gewinnung von Wissen aus Daten
- Datenqualität
- Datenquellen
- Indikatorenauswahl

**Raumabgrenzungen (Stadtteil, Quartier, Sozialraum)**

**Ansätze und Methoden quantitativer Datenanalyse**

**Index oder Skala?**

**Fallbeispiele für integrierte Berichterstattung**

**Demographische Entwicklungen**

**Umwelt, Verkehr, Wohnen**

**Kitas und Schule**

**Monitoring und Evaluation**

>> [ALLE INFOS & ANMELDUNG](http://www.vhw.de/va/WB240623)

#### **Rückfragen und Kontakt**

Bei allen technischen Fragen wenden Sie sich bitte an unsere Servicehotline Webinare:

T 030 390473-610

#### **[E kundenservice@vhw.de](mailto:kundenservice@vhw.de)**

#### **Zeitlicher Ablauf**

**Tag 1**:

Beginn: 09:30 Uhr 11:00 bis 11:15 Uhr Pause Ende: 12:30 Uhr

#### **Tag 2**:

Beginn: 09:30 Uhr 11:00 bis 11:15 Uhr Pause Ende: 12:30 Uhr

#### **Hinweise**

Über die Veranstaltung stellen wir Ihnen eine Teilnahmebescheinigung mit Angabe der Vortragsstunden aus.

Technische Voraussetzungen für Ihre Teilnahme am Webinar

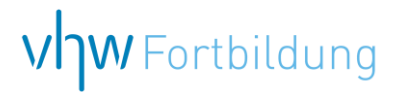

# WEBINARE – Allgemeine Hinweise und weiterführende Informationen

#### Technische Voraussetzungen für Ihre Teilnahme am Webinar

#### **Anwendungsdatei mit Installation**

Sie haben Cisco Webex Meeting bisher noch nicht genutzt? Dann werden Sie nach dem Anklicken des Zugangslinks aufgefordert, sich die Datei webex.exe herunterzuladen. Wir empfehlen das Herunterladen und die Installation der Anwendungsdatei, da Sie dann alle Interaktionsmöglichkeiten vollumfänglich nutzen können.

#### **Browserzugang ohne Installation**

Alternativ können Sie auch, ohne Installation, über Ihren Browser beitreten. Wir empfehlen eine aktuelle Version von Mozilla Firefox, Google Chrome, Microsoft Edge oder Safari für MacOS.

#### **Zugang mit Tablet oder Smartphone**

Mit der App von Webex für Android und iOS ist eine Teilnahme auch über ein Tablet oder Smartphone möglich.

Testen Sie Ihren Zugang im Vorfeld in unserem Testraum!

## **Link Test-Raum**

*Meeting Passwort: Fortbildung! Nur für Tablet/Smartphone: Meeting-Kennnummer (Zugriffscode): 2375 281 3625*

Für das Webinar benötigen Sie entweder einen Desktop-PC, einen Laptop oder ein anderes mobiles Endgerät (z. B. ein Tablet).

Eine Webkamera und/oder ein Mikrofon sind nicht zwingend erforderlich. Sie können Ihre Fragen auch im Chat schreiben. Oder Sie wählen sich über die Webinar-Telefonnummer ein. Dann können Sie per Telefon im Webinar sprechen. Die Telefonnummer steht im Einladungsschreiben.

# Video-Leitfaden

#### Ablauf von vhw-Webinaren

Spätestens einen Tag vor dem Online-Veranstaltungstermin erhalten Sie eine E-Mail mit einem Anmeldelink. Bitte beachten Sie bei erstmaliger Teilnahme an einem vhw-Webinar auch den Eingang Ihres Spam-Ordners.

- Die Webinar-Unterlagen werden spätestens 1 Tag vor der Online-Veranstaltung als Download in unserer vhw-Cloud zur Verfügung gestellt. Den Zugang zur vhw-Cloud erhalten Sie in der E-Mail mit dem Anmeldelink.
- Wir zeichnen die Webinare zur internen Qualitätskontrolle und für die Teilnehmer zur Wiederholung von Inhalten sowie bei technischen Abruffehlern während des Webinars auf. Die Aufzeichnung steht Ihnen als Teilnehmer für die Dauer von 7 Werktagen ab dem Versand eines Links zum Abruf zur Verfügung. Die Aufzeichnung umfasst den Ton sowie als Bild die Präsentations- und sonstige Materialien, nicht aber das Webcam-Bild, den Chat-Verlauf und die Teilnehmerliste an sich. Bitte beachten Sie, dass jede Ihrer Wortmeldungen über das Mikrofon mit aufgezeichnet wird und bei Nennung Ihres Namens Ihnen zugeordnet werden kann. Wünschen Sie keine Aufzeichnung Ihrer Mitwirkung, bitten wir von Wortmeldungen Abstand zu nehmen und sich aktiv am Chat zu beteiligen. Wir löschen die Aufzeichnung des Webinars regelmäßig binnen 30 Tagen nach Abschluss des Webinars, es sei denn, die Daten werden zur Wahrnehmung von berechtigten Interessen des vhw e.V. darüber hinaus benötigt oder aber das Webinar wird bereits bei der Buchung als im Nachhinein buchbare Aufzeichnung bezeichnet.
- Innerhalb 1 Woche nach der Veranstaltung erhalten Sie per E-Mail einen Link auf unsere Cloud, auf der die Webinar-Unterlagen für einen Zeitraum von weiteren 8 Wochen als Download abrufbar sind.
- Im Nachgang des Webinars erhalten Sie per E-Mail außerdem ein Teilnahmezertifikat, welches die gehörten Zeitstunden vermerkt. Dieses kann als Fortbildungsnachweis bei Kammern und Berufsverbänden vorgelegt werden. Wir unterstützen Sie gerne bei der Klärung der Anerkennungsfähigkeit. Bitte beachten Sie, dass die einzelnen Kammern einen Vorlauf von bis zu 7 Wochen vor Veranstaltungstermin benötigen.

Info Pflichtfortbildungen: [www.vhw.de/fortbildung/pflichtfortbildungen](https://www.vhw.de/fortbildung/pflichtfortbildungen/)

#### Rückfragen und Kontakt

Bei allen technischen Fragen wenden Sie sich bitte an unsere Servicehotline Webinare: Tel.: 030 390473-595, E-Mail[: webinare@vhw.de](mailto:webinare@vhw.de)